#### ФЕДЕРАЛЬНОЕ АГЕНТСТВО ЖЕЛЕЗНОДОРОЖНОГО ТРАНСПОРТА

Федеральное государственное бюджетное образовательное учреждение высшего образования «Иркутский государственный университет путей сообщения» (ФГБОУ ВО ИрГУПС)

#### **Забайкальский институт железнодорожного транспорта** -

филиал Федерального государственного бюджетного образовательного учреждения высшего образования «Иркутский государственный университет путей сообщения» (ЗабИЖТ ИрГУПС)

> УТВЕРЖДЕНА приказом ректора от «31» мая 2019 г. № 378-1

# **Б1.В.ДВ.02.02 Информационные технологии**  рабочая программа дисциплины

Направление подготовки – 38.03.01 Экономика Профиль подготовки – Экономика предприятий и организаций Программа подготовки – академический бакалавриат Квалификация выпускника – бакалавр Форма обучения – заочная Нормативный срок обучения – 5 лет Кафедра-разработчик программы – Прикладная механика и математика

Часов по учебному плану  $-108$  зачет 1

Общая трудоемкость в з.е. – 3 Формы промежуточной аттестации на курсе:

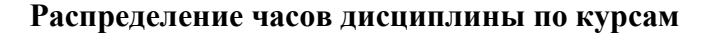

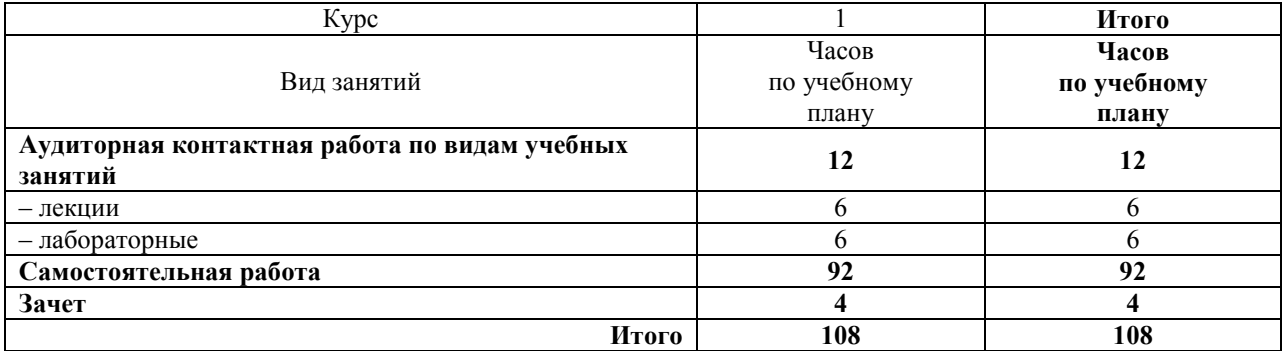

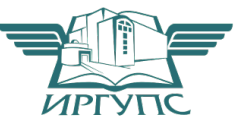

Рабочая программа дисциплины разработана в соответствии с ФГОС ВО по направлению подготовки 38.03.01 Экономика (уровень бакалавриата), утвержденным Приказом Министерства образования и науки Российской Федерации от 12.11.2015 г. № 1327

Программу составил: к.ф.-м.н., доцент, зав. кафедрой Н.В. Пешков

Рабочая программа рассмотрена и одобрена для использования в учебном процессе на заседании кафедры «Прикладная механика и математика», протокол от «07» мая 2019 г. N<sup>o</sup> 9.

Зав. кафедрой, к.ф.-м.н., доцент Н.В. Пешков

#### СОГЛАСОВАНО

Кафедра «Экономика и управление», протокол от «14» мая 2019 г. № 12.

Зав. кафедрой, к.э.н., доцент Е.В. Малахова

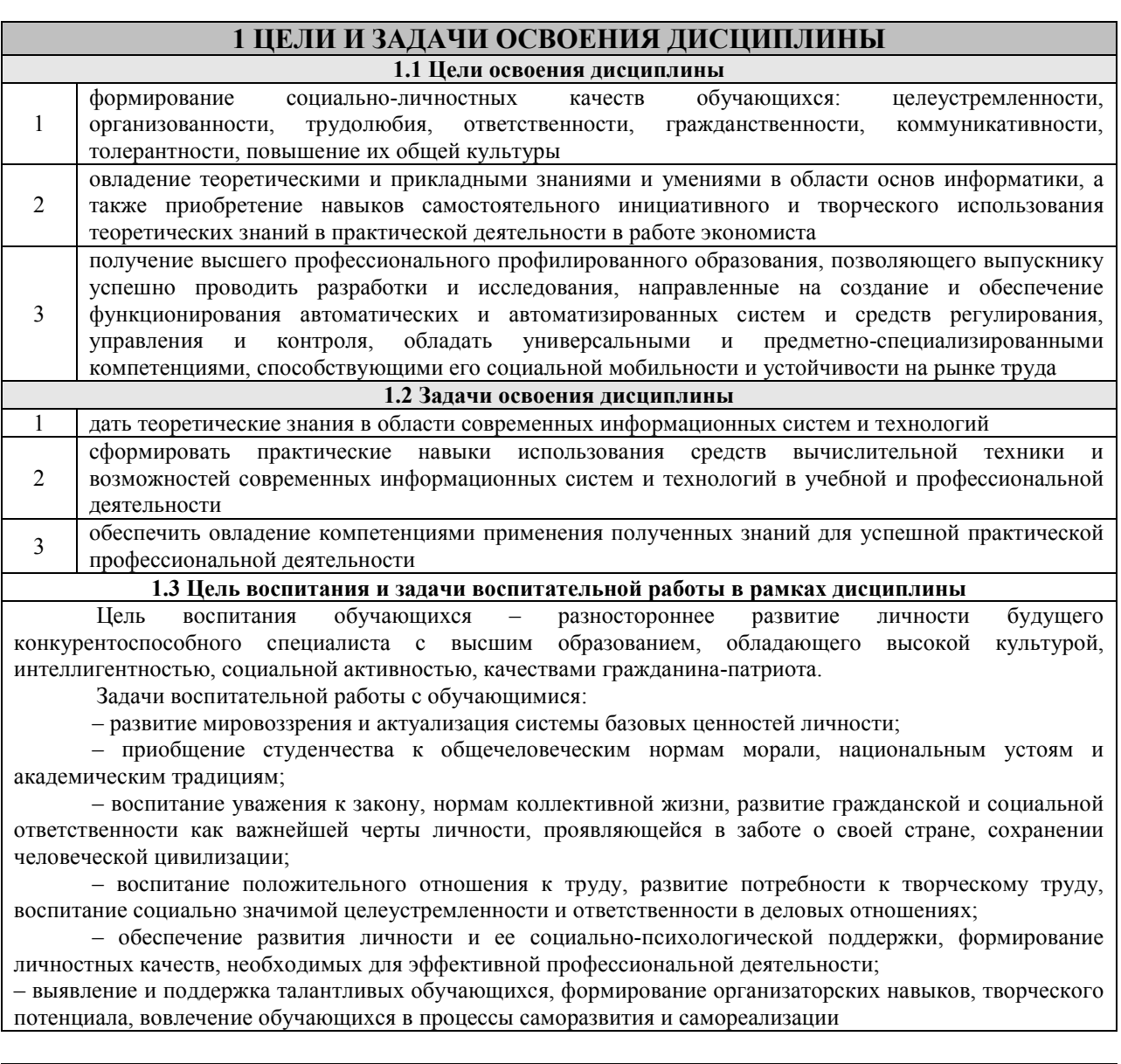

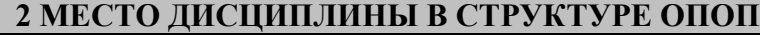

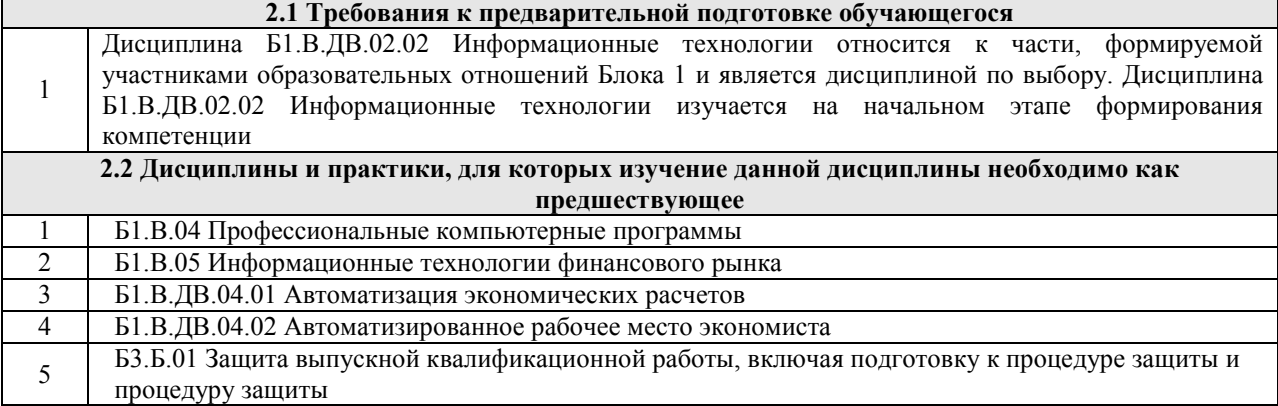

## **3 ПЕРЕЧЕНЬ ПЛАНИРУЕМЫХ РЕЗУЛЬТАТОВ ОБУЧЕНИЯ ПО ДИСЦИПЛИНЕ, СООТНЕСЕННЫХ С ПЛАНИРУЕМЫМИ РЕЗУЛЬТАТАМИ ОСВОЕНИЯ ОБРАЗОВАТЕЛЬНОЙ ПРОГРАММЫ**

**ОПК-1: способностью решать стандартные задачи профессиональной деятельности на основе информационной и библиографической культуры с применением информационнокоммуникационных технологий и с учетом основных требований информационной безопасности** 

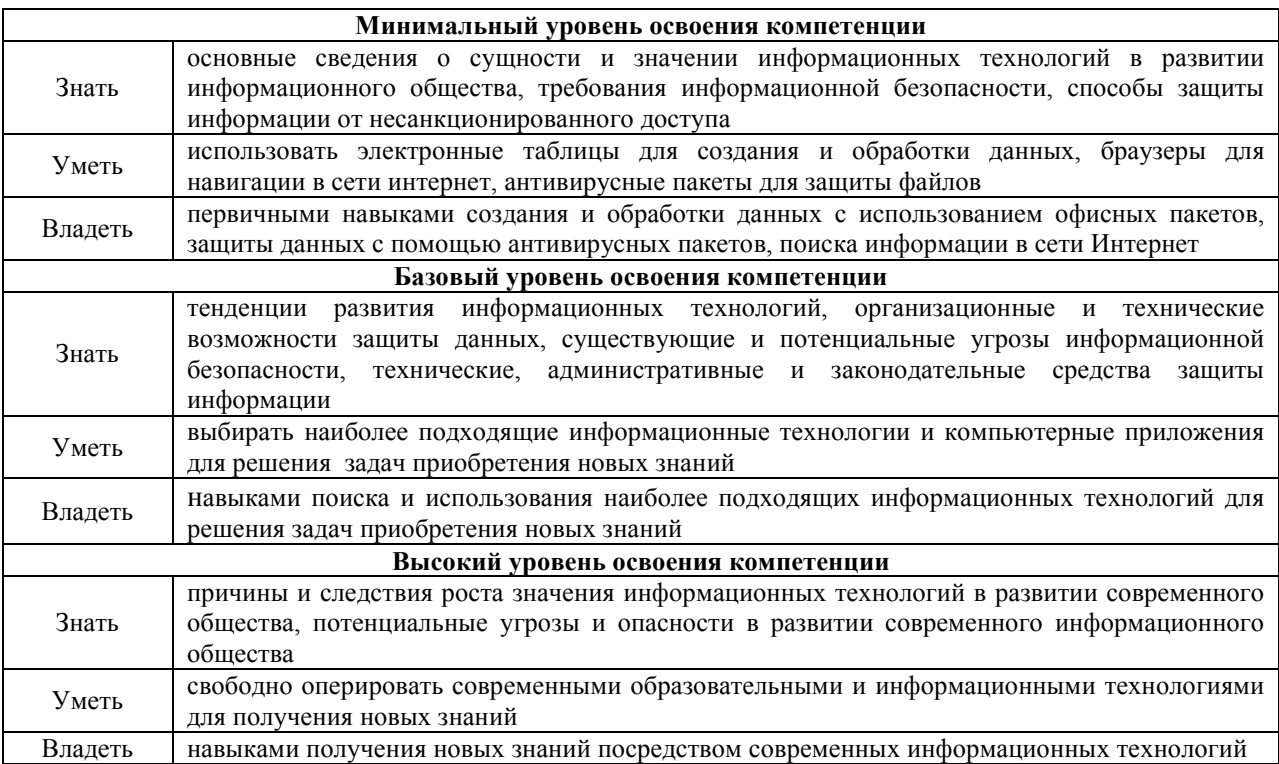

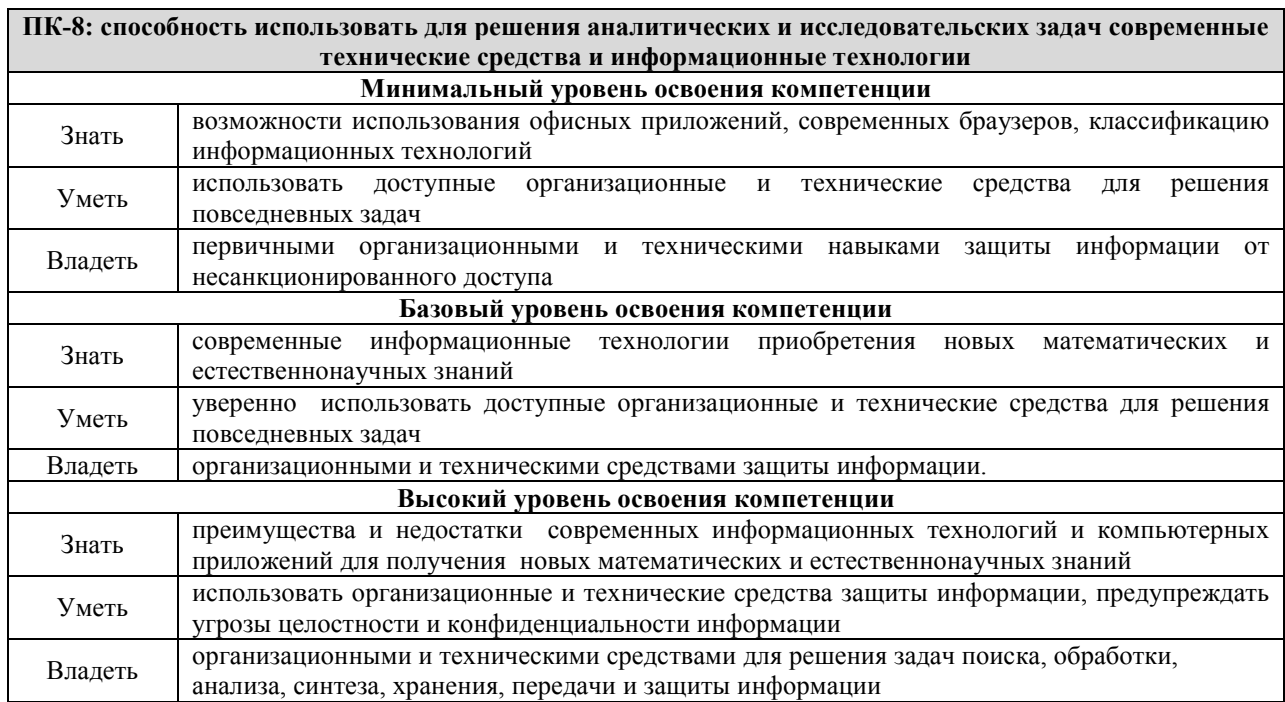

## **В результате освоения дисциплины обучающийся должен**

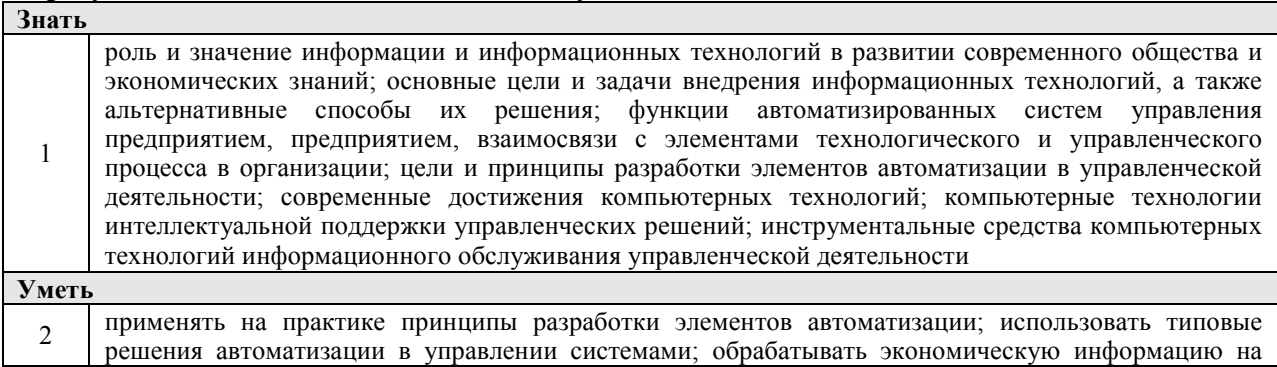

основе табличных процессоров, консолидировать информацию; использовать поисковые системы глобальных вычислительных сетей для анализа информационных ресурсов в области экономики и управления

#### **Владеть**

3 основными методами, способами и средствами получения, хранения, обработки информации, навыками работы с компьютером как средством управления информацией; методами защиты информации; сетевыми устройствами и средствами коммуникаций; методами передачи данных в компьютерных сетях; навыками работы с табличными редакторами

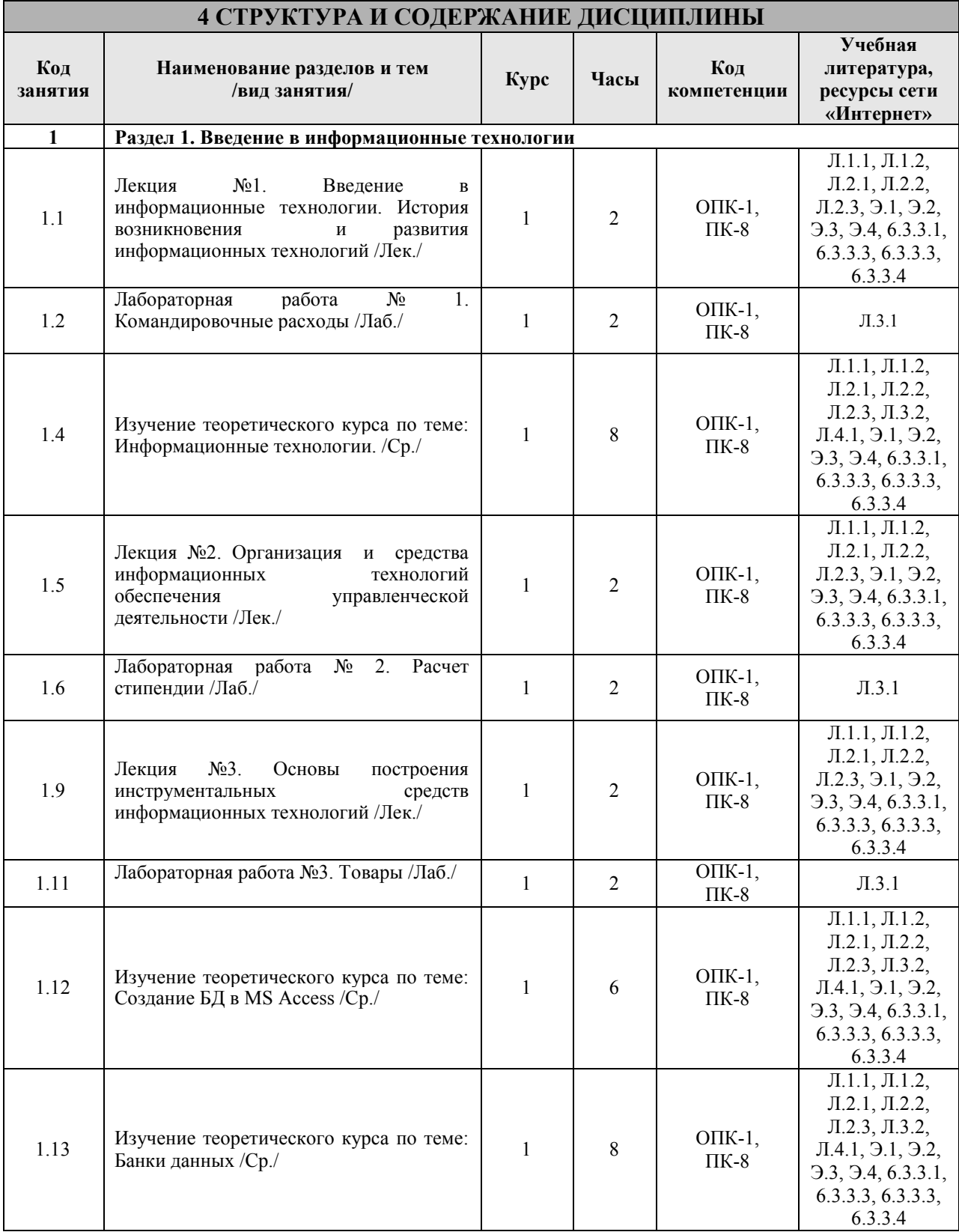

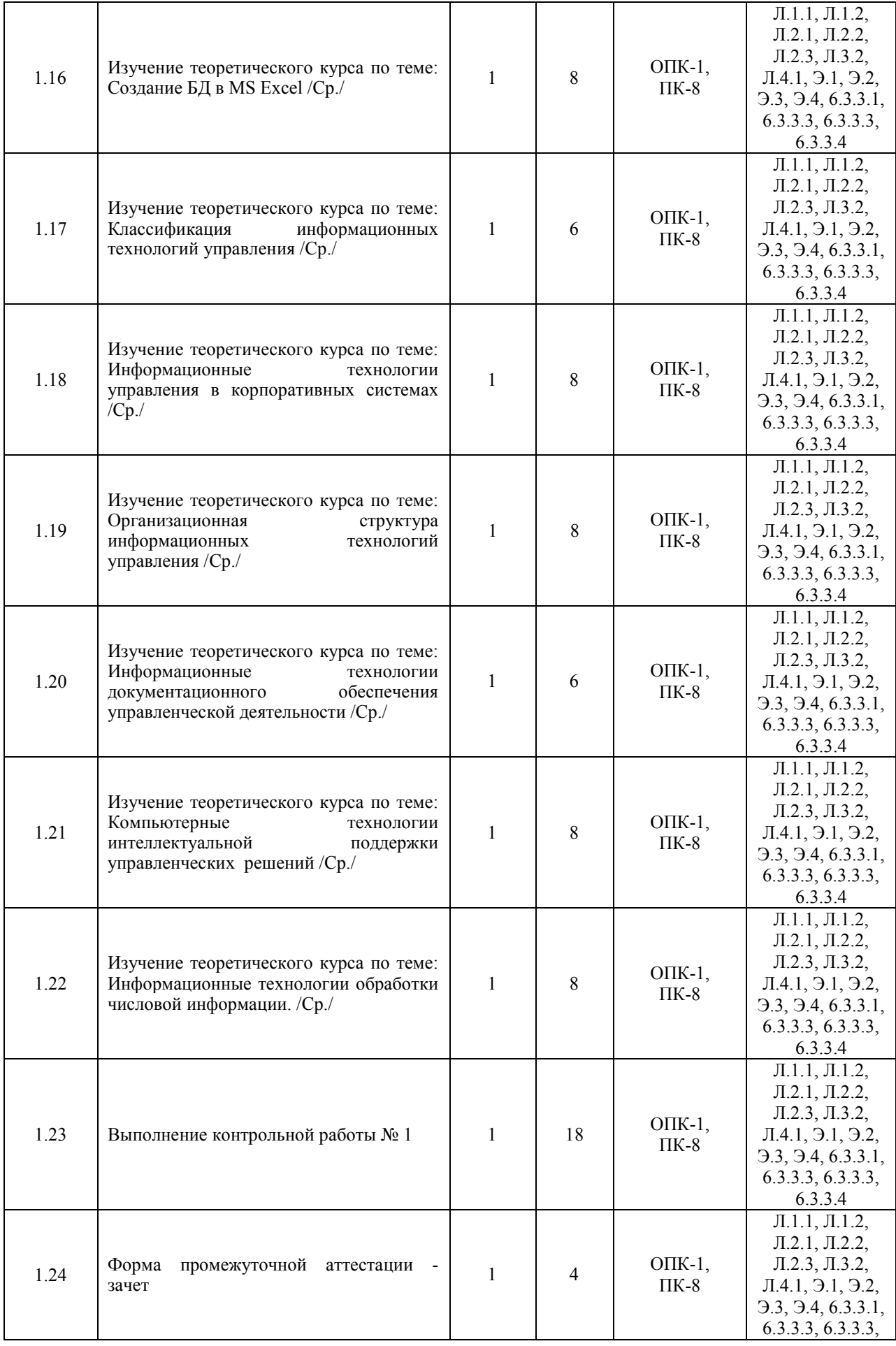

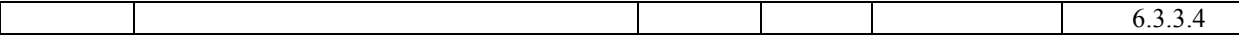

## **5 ФОНД ОЦЕНОЧНЫХ СРЕДСТВ ДЛЯ ПРОВЕДЕНИЯ ТЕКУЩЕГО КОНТРОЛЯ УСПЕВАЕМОСТИ И ПРОМЕЖУТОЧНОЙ АТТЕСТАЦИИ ОБУЧАЮЩИХСЯ ПО ДИСЦИПЛИНЕ**

Фонд оценочных средств для проведения текущего контроля успеваемости и промежуточной аттестации по данной дисциплине оформляется в виде приложения № 1 к рабочей программе дисциплины и размещается в электронной информационно-образовательной среде Института, доступной обучающемуся через его личный кабинет

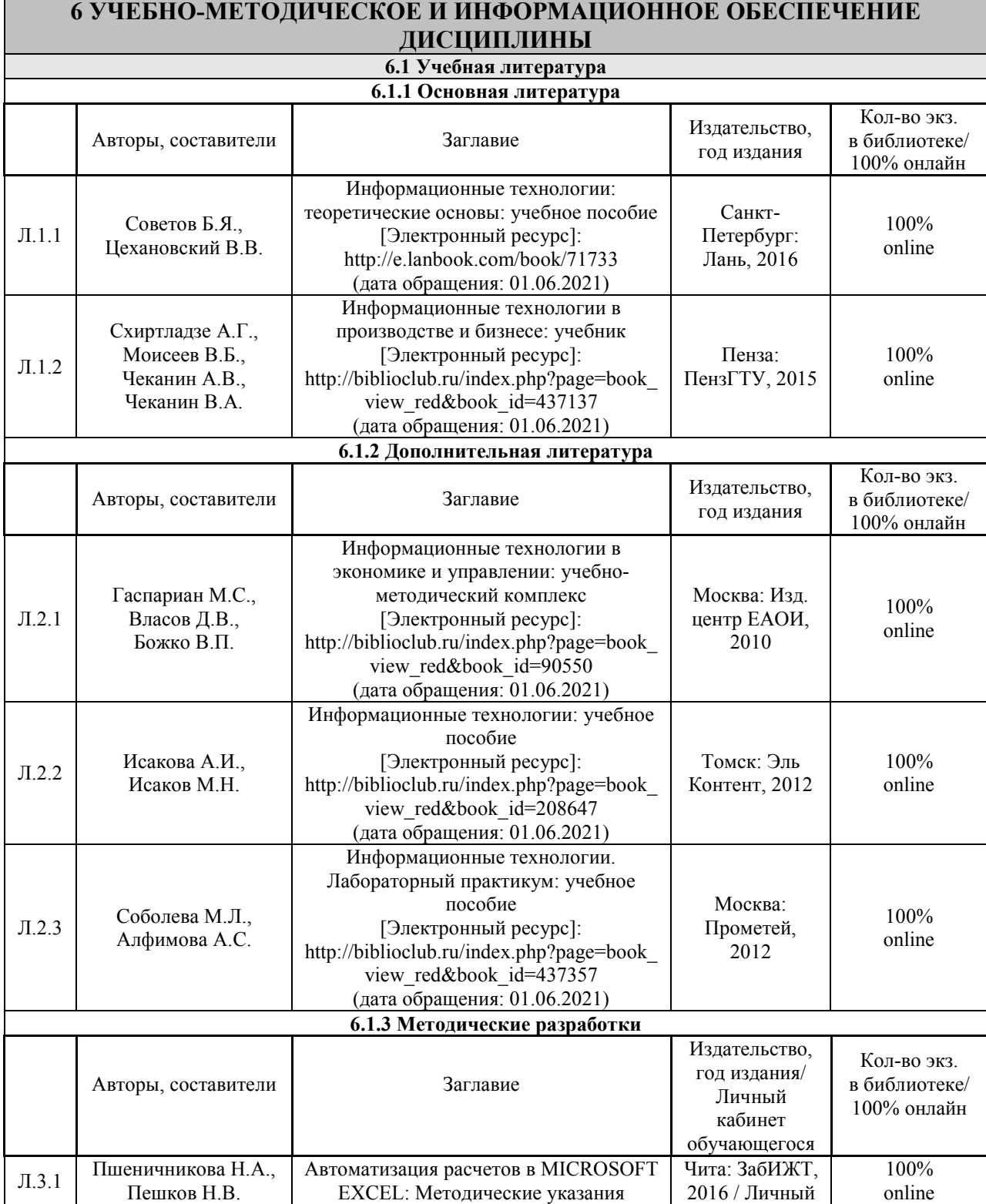

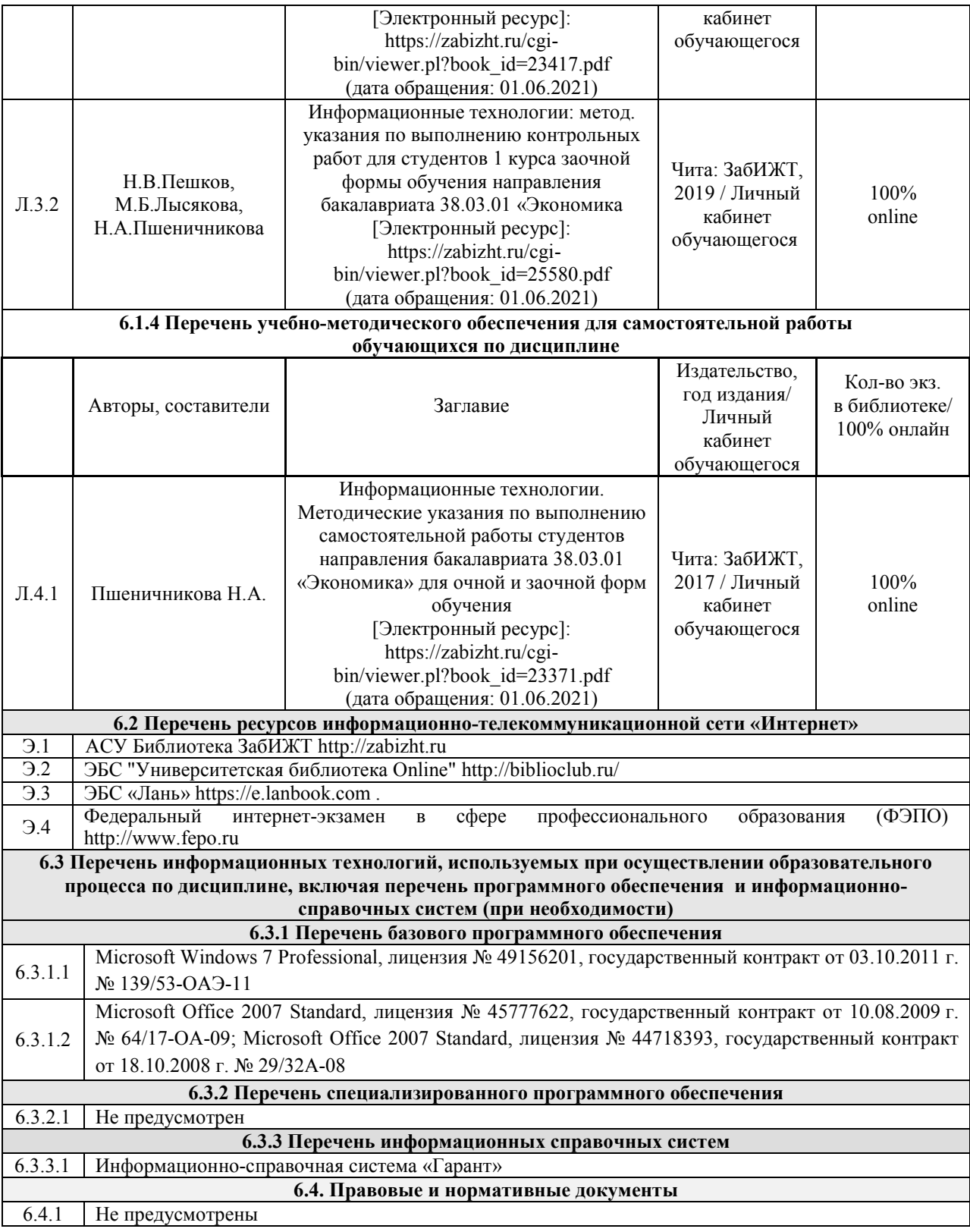

## **7 ОПИСАНИЕ МАТЕРИАЛЬНО-ТЕХНИЧЕСКОЙ БАЗЫ, НЕОБХОДИМОЙ ДЛЯ ОСУЩЕСТВЛЕНИЯ ОБРАЗОВАТЕЛЬНОГО ПРОЦЕССА ПО ДИСЦИПЛИНЕ**

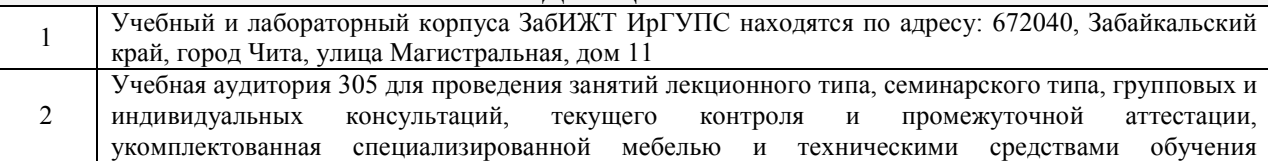

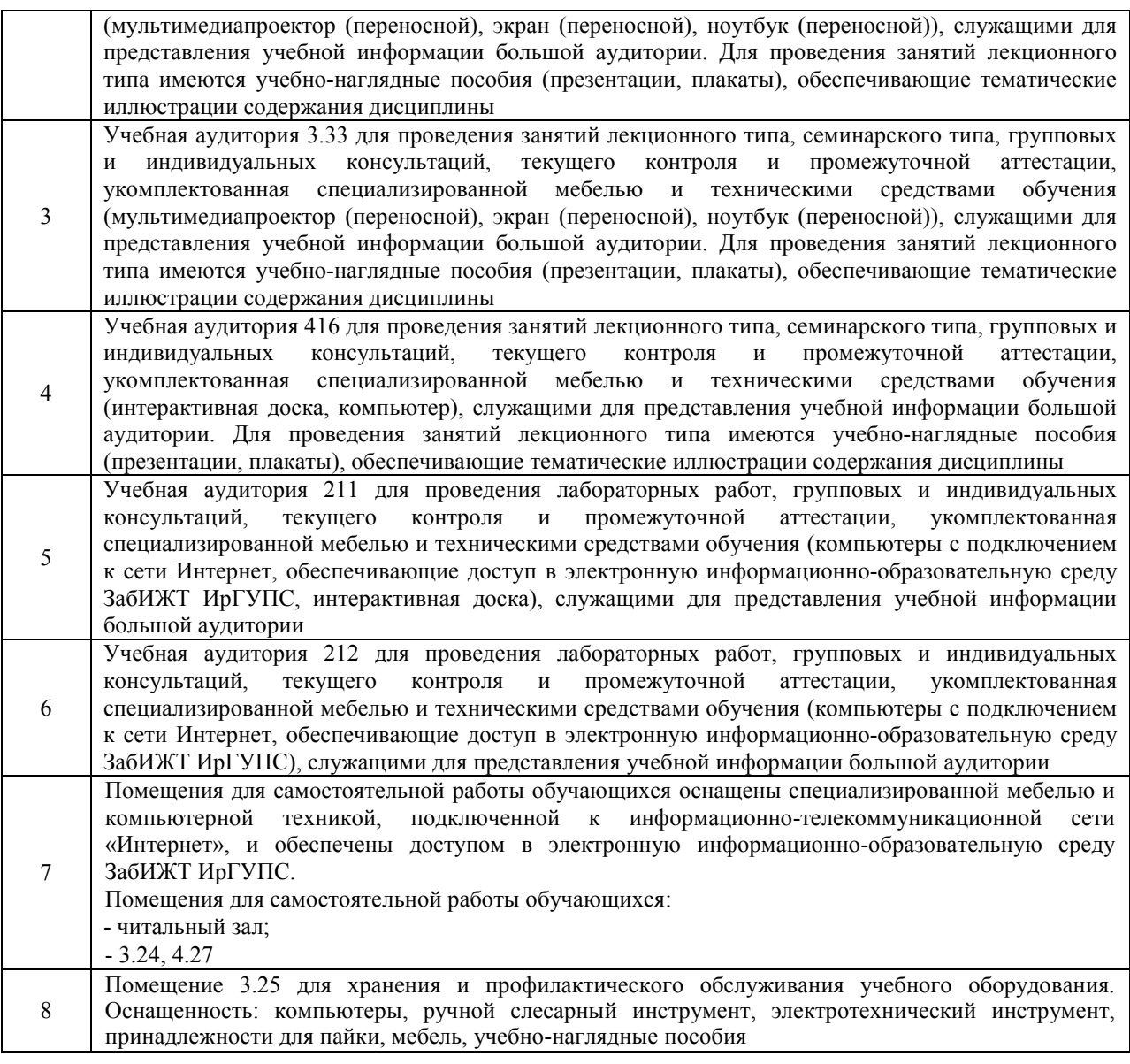

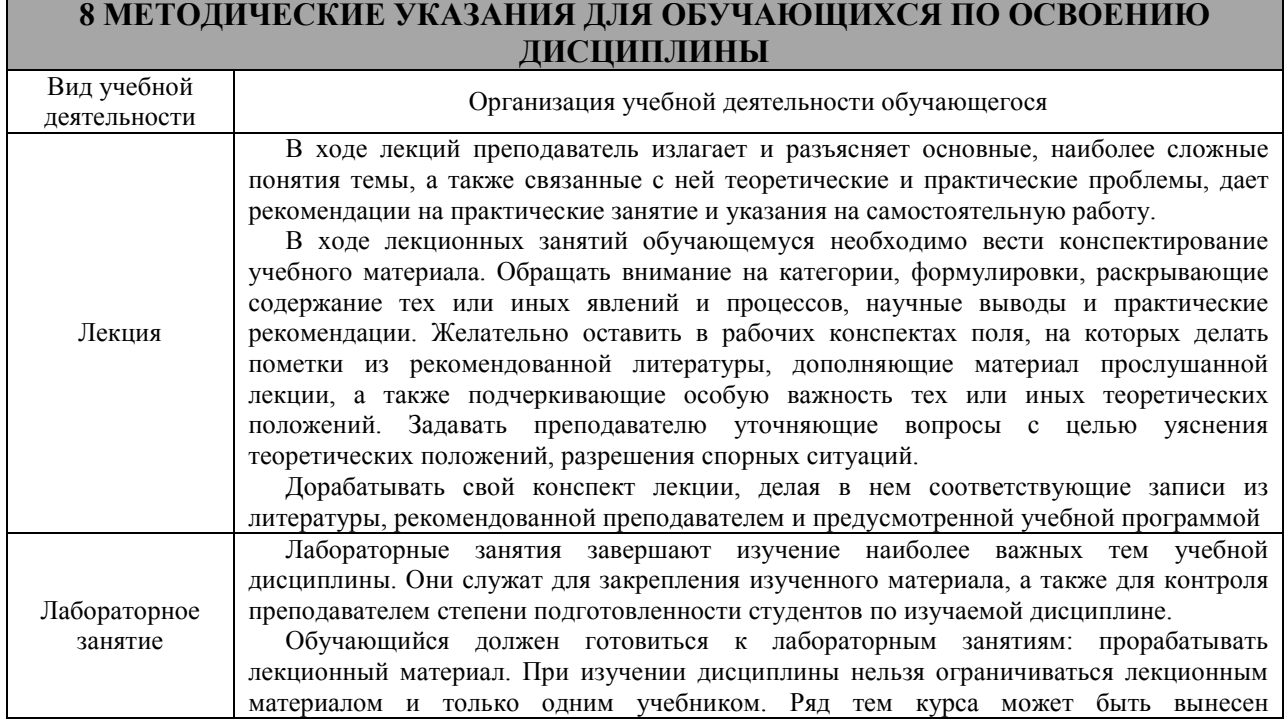

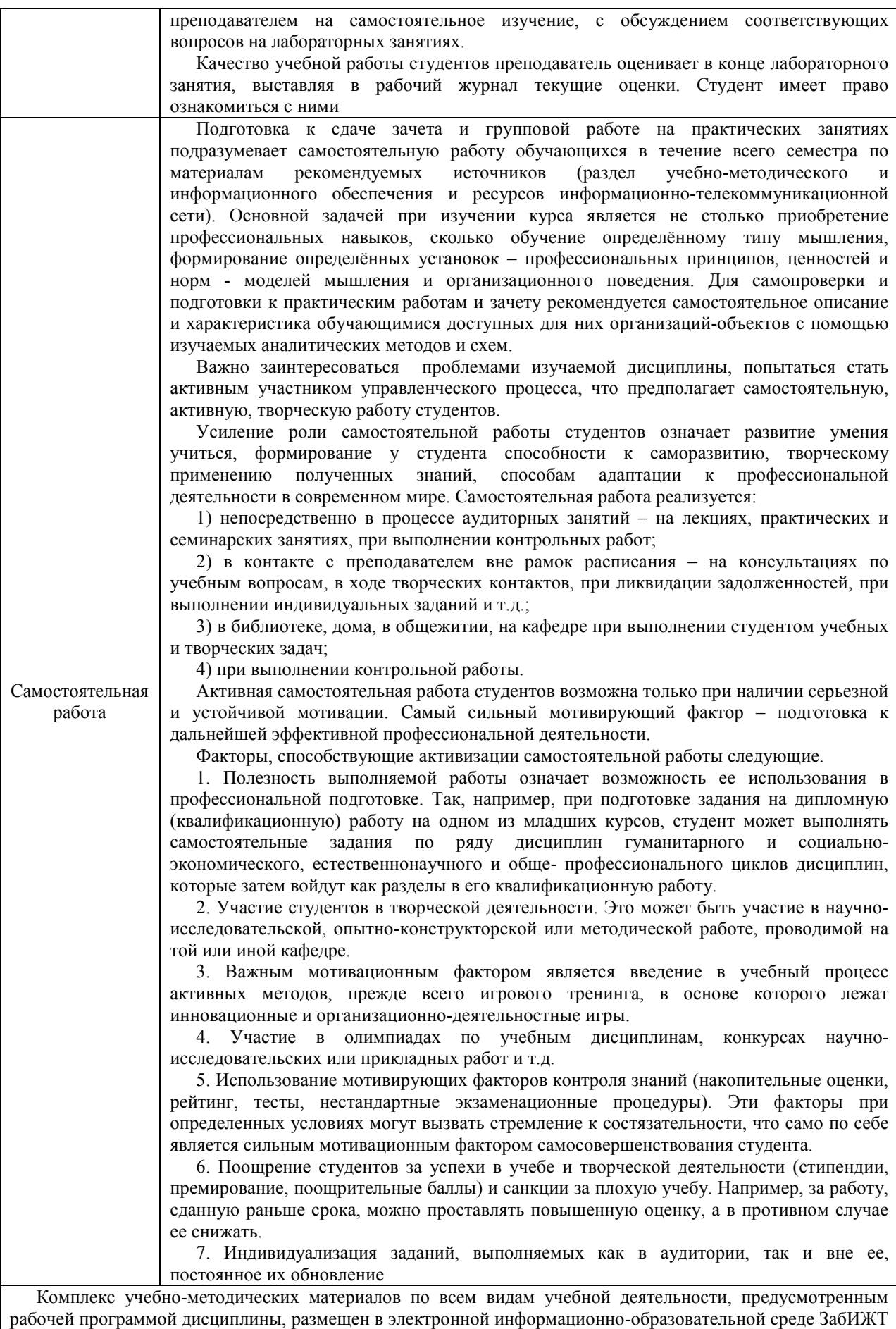

ИрГУПС, доступной обучающемуся через его личный кабинет.

## Лист регистрации дополнений и изменений рабочей программы дисциплины

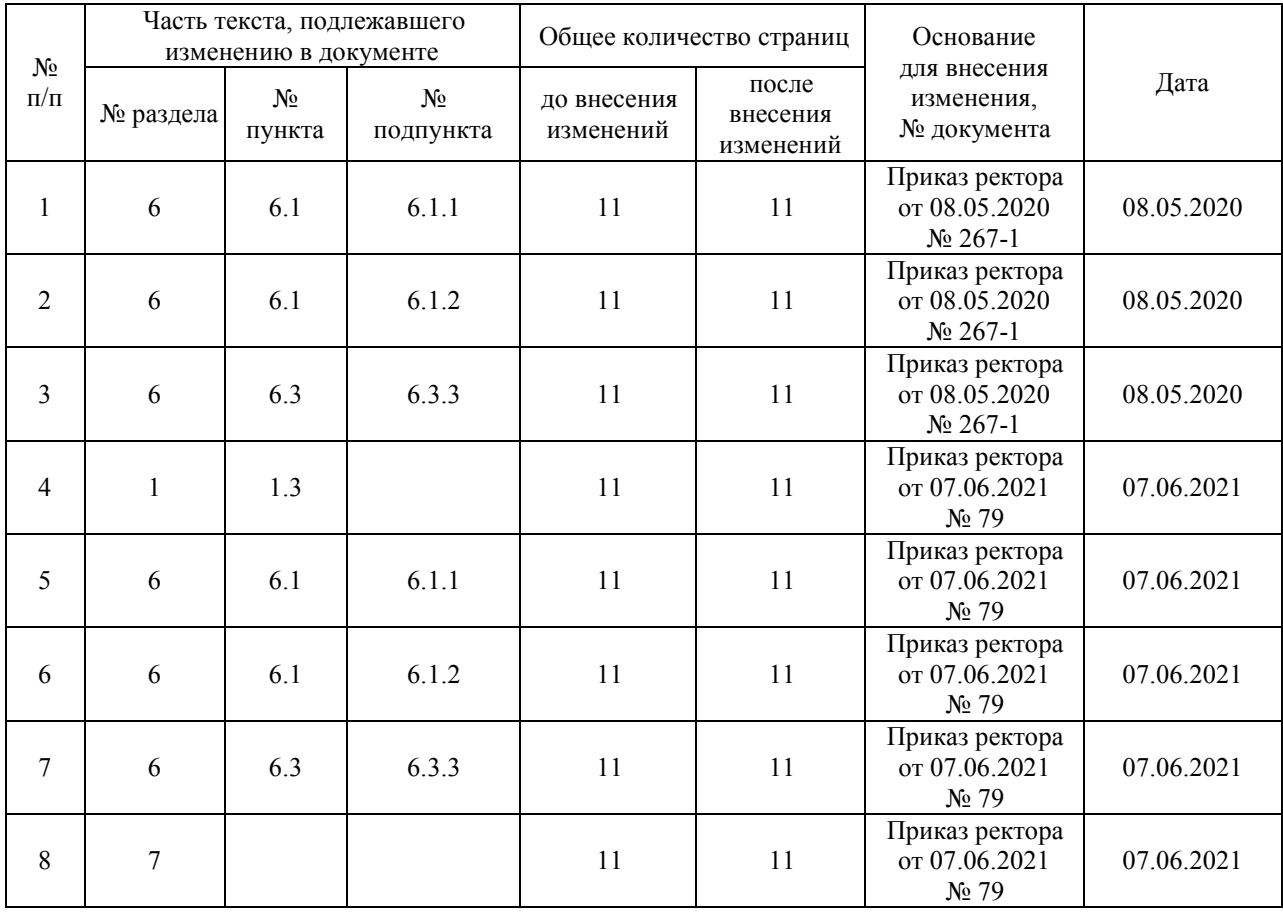

**Приложение 1 к рабочей программе по дисциплине Б1.В.ДВ.02.02«Информационные технологии» (заочная форма)** 

## **ФОНД ОЦЕНОЧНЫХ СРЕДСТВ для проведения текущего контроля успеваемости и промежуточной аттестации по дисциплине**

**Б1.В.ДВ.02.02 «Информационные технологии»**

#### **1 Перечень компетенций с указанием этапов их формирования в процессе освоения образовательной программы**

Дисциплина Б1.В.ДВ.02.02 «Информационные технологии» участвует в формировании компетенции:

ОПК-1: способностью решать стандартные задачи профессиональной деятельности на основе информационной и библиографической культуры с применением информационно-коммуникационных технологий и с учетом основных требований информационной безопасности;

ПК-8: способностью использовать для решения аналитических и исследовательских задач современные технические средства и информационные технологии.

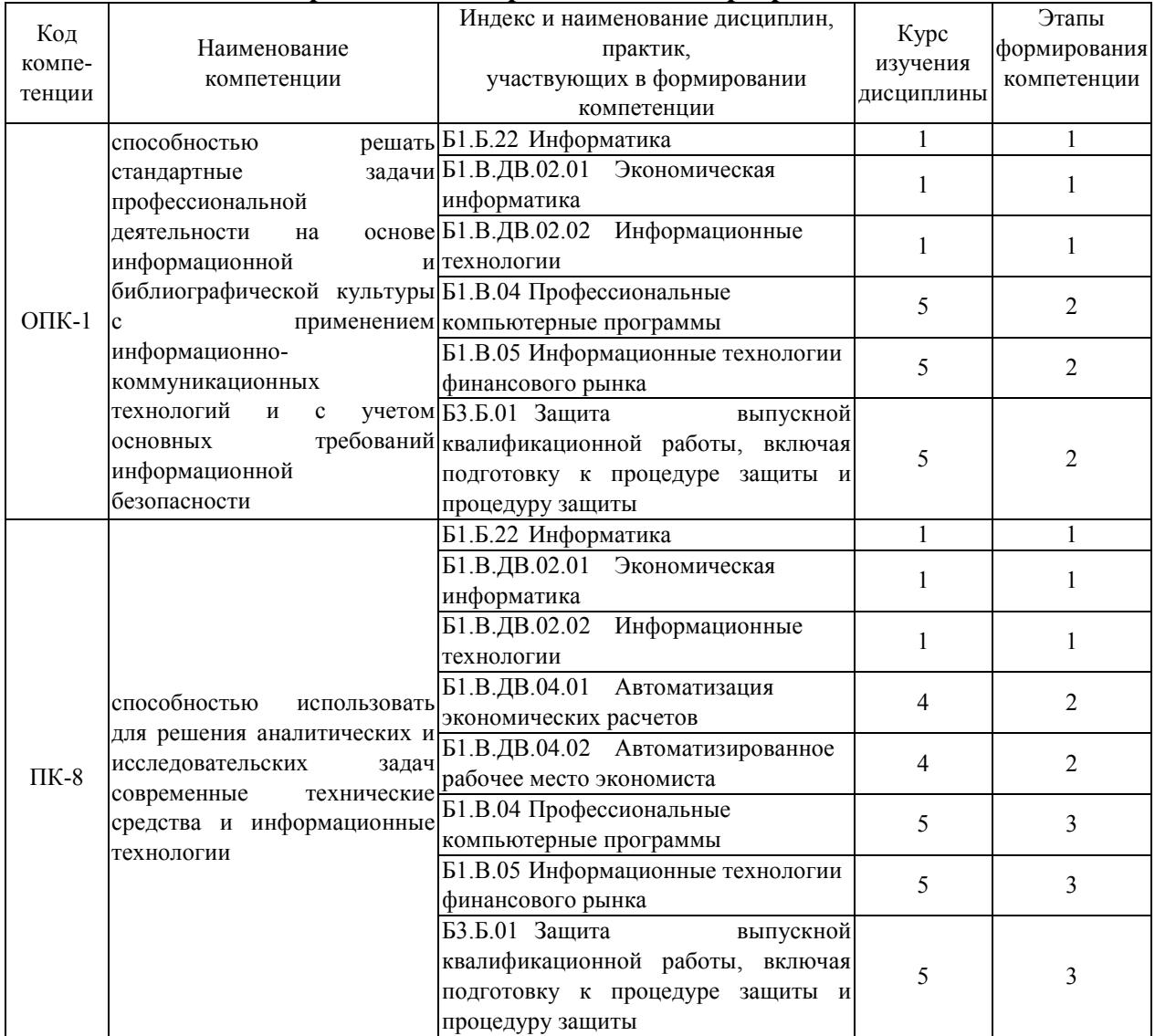

#### **Таблица траекторий формирования у обучающихся компетенций ОПК-1, ПК-8 при освоении образовательной программы**

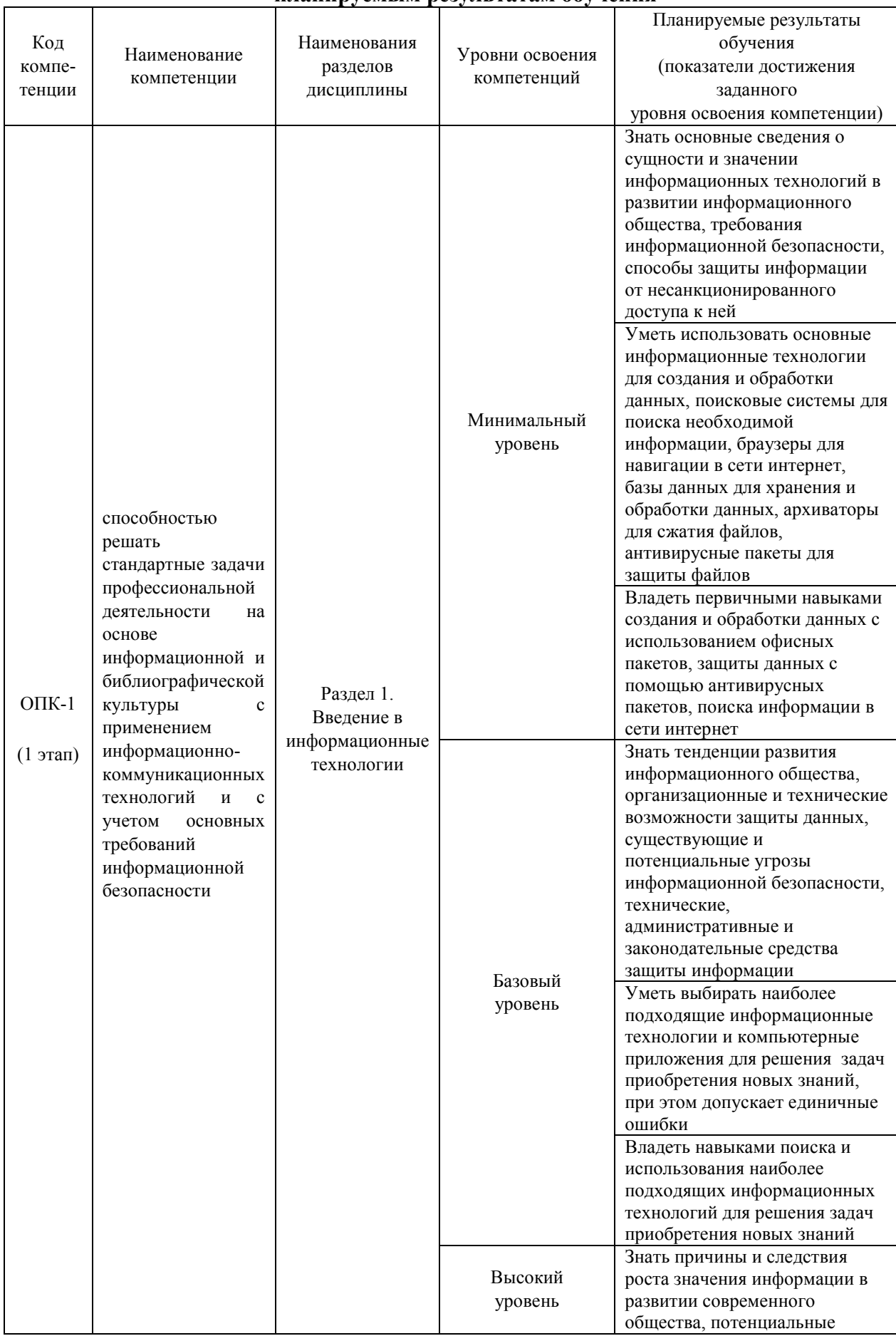

## **Таблица соответствия уровней освоения компетенций ОПК-1, ПК-8 планируемым результатам обучения**

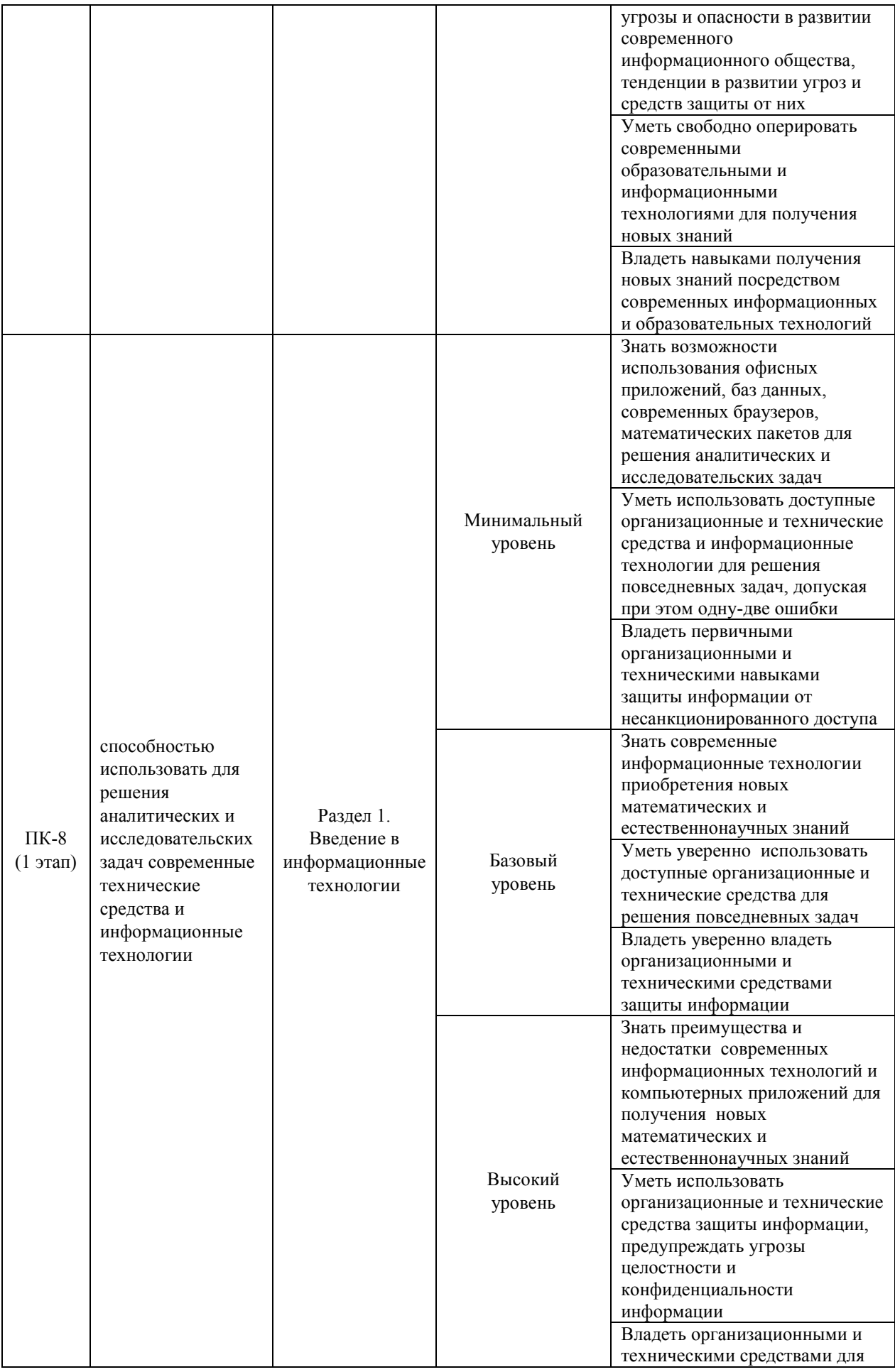

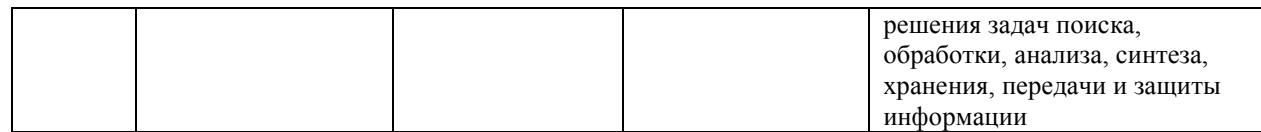

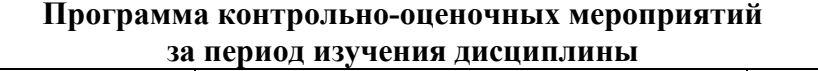

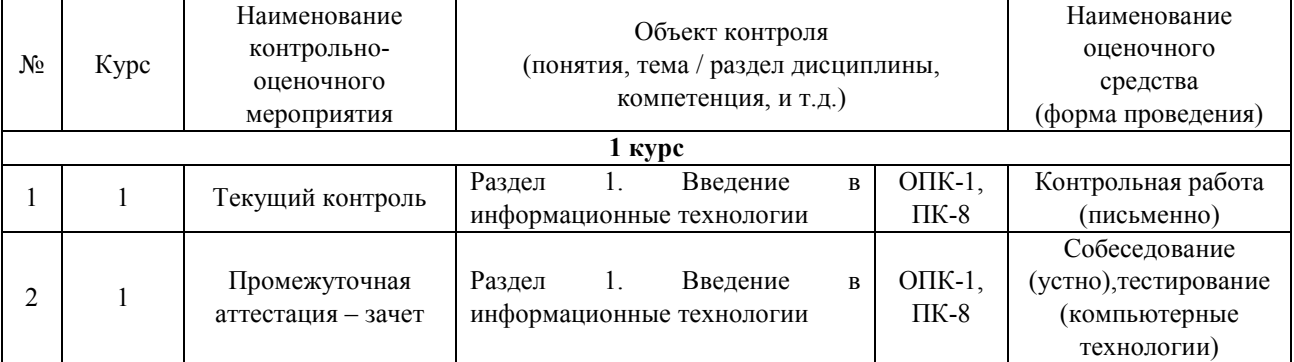

#### **2 Описание показателей и критериев оценивания компетенций на различных этапах их формирования, описание шкал оценивания**

Контроль качества освоения дисциплины включает в себя текущий контроль успеваемости и промежуточную аттестацию. Текущий контроль успеваемости и промежуточная аттестация обучающихся проводятся в целях установления соответствия достижений обучающихся поэтапным требованиям образовательной программы к результатам обучения и формирования компетенций.

Текущий контроль успеваемости – основной вид систематической проверки знаний, умений, навыков обучающихся. Задача текущего контроля – оперативное и регулярное управление учебной деятельностью обучающихся на основе обратной связи и корректировки. Результаты оценивания учитываются в виде средней оценки при проведении промежуточной аттестации.

Для оценивания результатов обучения используется двухбалльная шкала: «зачтено», «не зачтено».

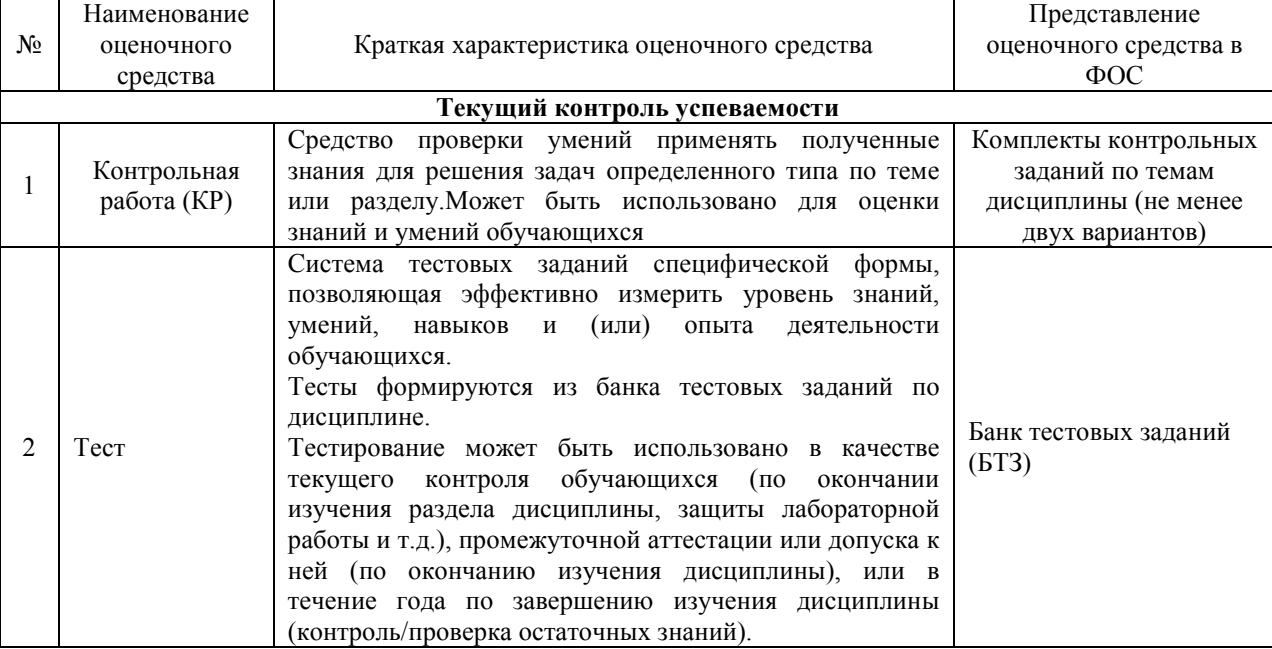

Перечень оценочных средств сформированности компетенций представлен в таблице

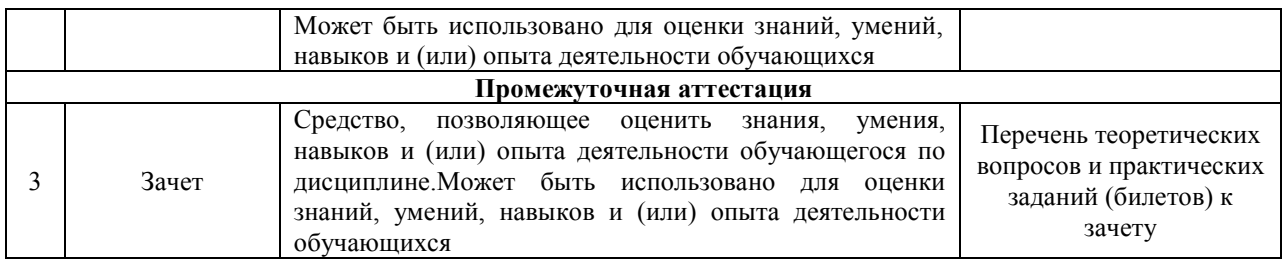

### **Критерии и шкалы оценивания компетенций в результате изучения дисциплины при проведении промежуточной аттестации в форме зачета, а также шкала для оценивания уровня освоения компетенций**

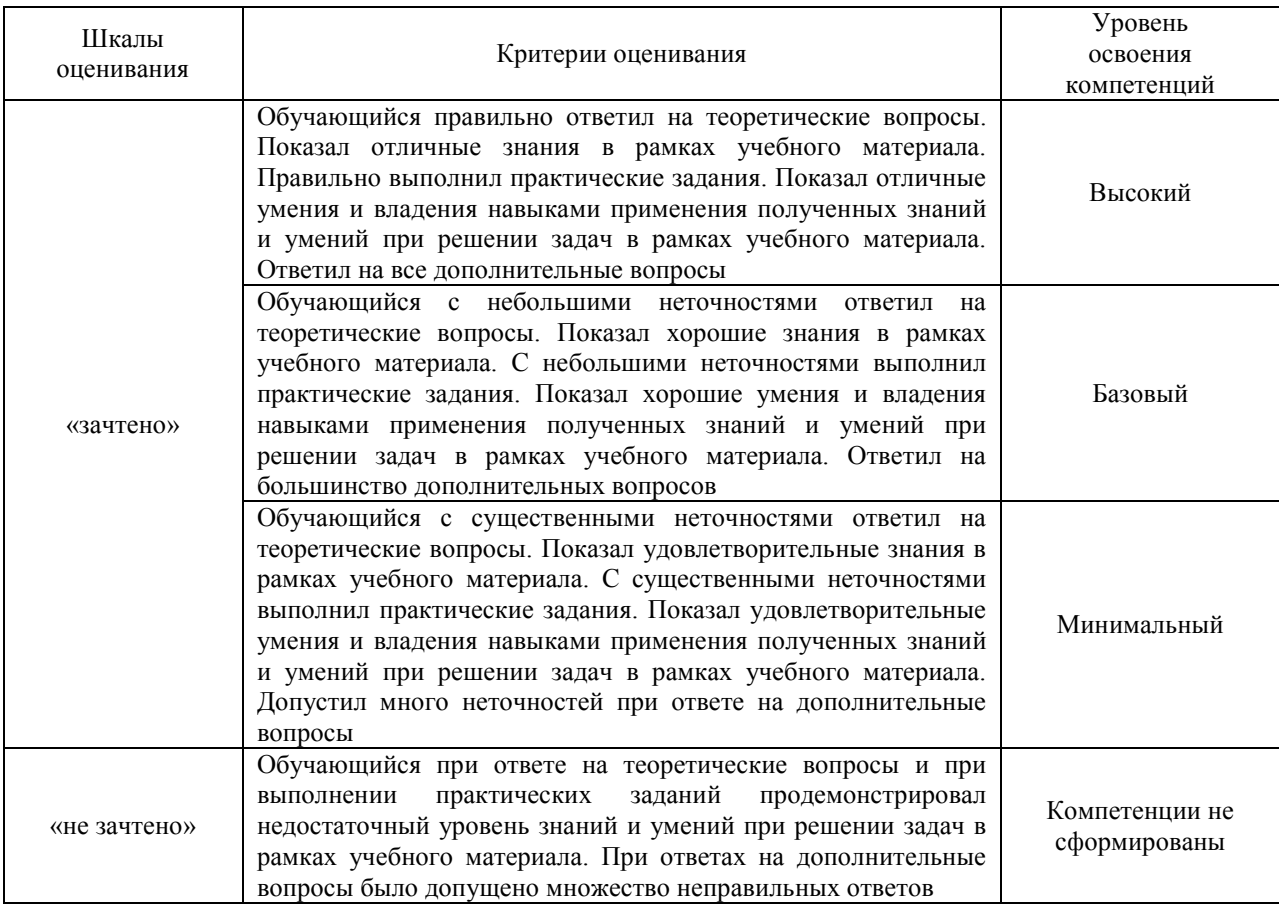

## **Критерии и шкалы оценивания результатов обучения при проведении текущего контроля успеваемости**

#### Контрольная работа

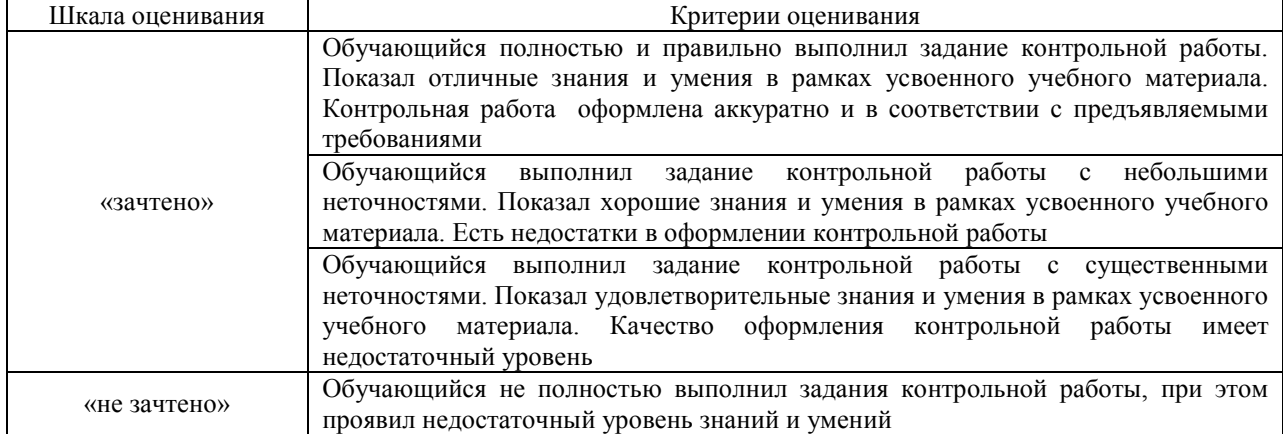

## Тест: Промежуточная аттестация в форме зачета:

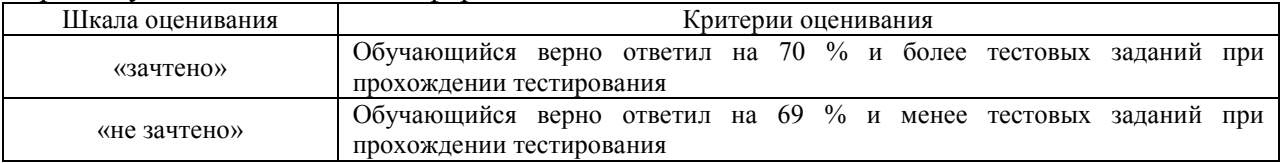

#### **3 Типовые контрольные задания или иные материалы, необходимые для оценки знаний, умений, навыков и (или) опыта деятельности, характеризующих этапы формирования компетенций в процессе освоения образовательной программы**

#### **3.1Типовые контрольные задания для выполнения контрольной работы**

Варианты контрольных работ выложены в электронной информационнообразовательной среде ЗабИЖТИрГУПС, доступной обучающемуся через его личный кабинет.

Ниже приведен образец типового варианта контрольной работы, предусмотренной рабочей программой дисциплины

#### **Теоретические вопросы:**

1. Технология электронных торгов. Участники электронных торгов (биржа, брокер, инвестор). Взаимодействие биржа-брокер, брокер-инвестор. Организация электронных торгов, открытие брокерского счета, выставление и исполнение ордеров.

2. MicrosoftExcel. Способы адресации ячеек. Создание формул.

#### **Практическое задание:**

#### **Тема 1. «Телефоны работников предприятия»**

Средствами MicrosoftExcelпостройте таблицусогласно требованиям, указанным ниже. Заполните его 10-юзаписями. Наложите на список авто-фильтр. Отсортируйте таблицу так, как указано в каждом варианте. Установите проверку вводимых значений в поля, указанные отдельно в каждом варианте. Наложите условное форматирование так, как это требуется в заданиях. Постройте сводную таблицу на запрос, указанный отдельно в каждом варианте.Формат полей представлен в заданиях следующим образом: сначала жирным шрифтом указывается имя поля, затем курсивом – формат поля, а затем обычным шрифтом указывается расшифровка содержимого.

Суть создания списка на данную тему состоит в следующем. Пусть имеется некоторая компания. Она состоит из многих подразделений. Каждое подразделение снабжено городским телефоном – это рабочий телефон тех сотрудников, которые работают в указанном подразделении. К тому же, многие работники имеют собственные домашние телефоны. Список содержит информацию о сотрудниках и телефонах.

Поля:

Фамилия, текст. В поле прописывается фамилия работника.

Имя, текст. В поле прописывается имя работника.

Отчество, текст. В поле прописывается отчество работника.

Должность, текст, выбор из списка. В поле прописывается должность работника. Вы должны сделать так, чтобы ее значение можно было выбрать из ниспадающего списка: директор (может быть только один); бухгалтер; кадровик; вахтер-охранник; уборщик; программист; инженер. Так же, при неверном вводе данных, должно возвращаться предупреждение, текст которого определите сами.

Чтобы создать два последующих поля, на другом листе составьте вспомогательную таблицу (табл. 1).

Таблица 1

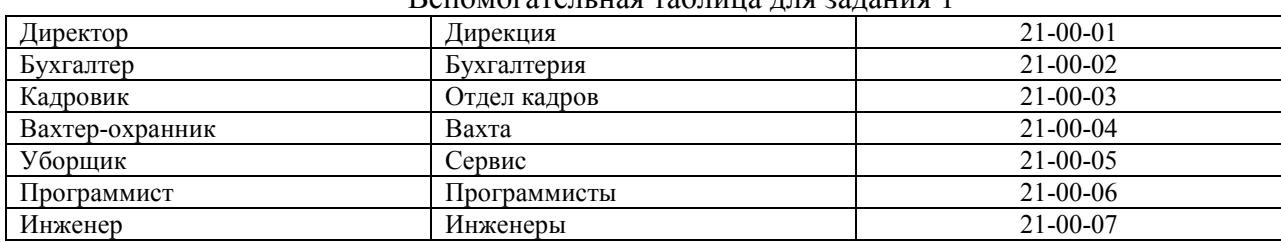

Вспомогательная таблица для задания 1

Подразделение, текст, формула. В поле прописывается подразделение работника. Вы должны сделать так, чтобы в это поле была вписана функция. Ее действие состоит в следующем: если задана должность директора, то его подразделение – дирекция, если задана должность бухгалтера, то его подразделение – бухгалтерия, если задана должность кадровика, то его подразделение – отдел кадров, если задана должность вахтераохранника, то его подразделение – вахта, если задана должность уборщика, то его подразделение – сервис, если задана должность программиста, то его подразделение – программисты, если задана должность инженера, то его подразделение – инженеры. Используйте функцию ВПР, которая ссылается на вспомогательную таблицу.

РабТел, текст, формула. В поле прописывается рабочий телефон работника. Вы должны сделать так, что в это поле была вписана функция. Ее действие состоит в следующем: если задана должность директора, то его рабочий телефон – 21-00-01, если задана должность бухгалтера, то его рабочий телефон – 21-00-02, если задана должность кадровика, то его рабочий телефон – 21-00-03, если задана должность вахтера-охранника, то его рабочий телефон – 21-00-04, если задана должность уборщика, то его рабочий телефон – 21-00-05, если задана должность программиста, то его рабочий телефон – 21-00- 06, если задана должность инженера, то его рабочий телефон – 21-00-07. Используйте функцию ВПР, которая ссылается на вспомогательную таблицу.

ДомТел, текст. В поле прописывается домашний телефон работника.

Отсортируйте таблицу по полям: Подразделение, Фамилия.

Наложите условное форматирование на поле Должность так, чтобы красным цветом выделялась ячейка, содержащая директора, а все остальные – желтым.

#### **3.4 Типовые контрольные задания для проведения тестирования**

Банк тестовых заданий по дисциплине содержит тестовые задания, распределенные по разделам и темам, с указанием их количества и типа.

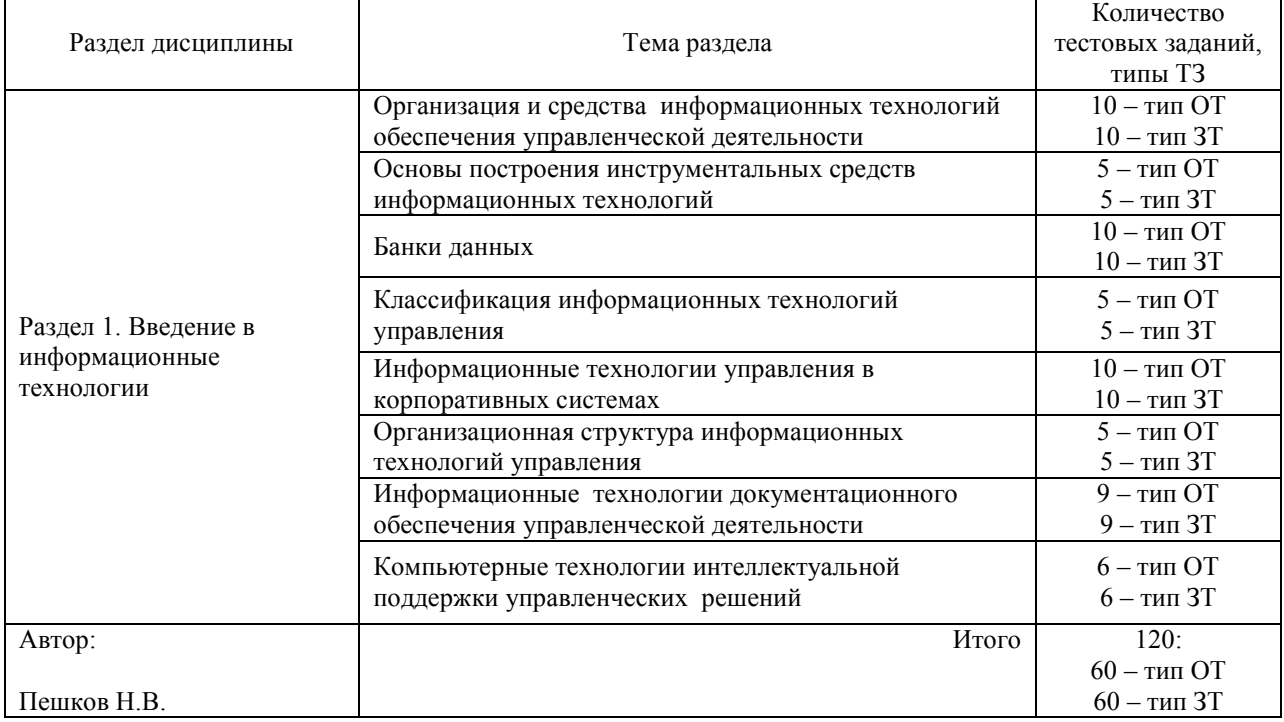

Структура банка тестовых заданий по дисциплине «Информационные технологии»

#### Структура итогового теста по дисциплине «Информационные технологии»

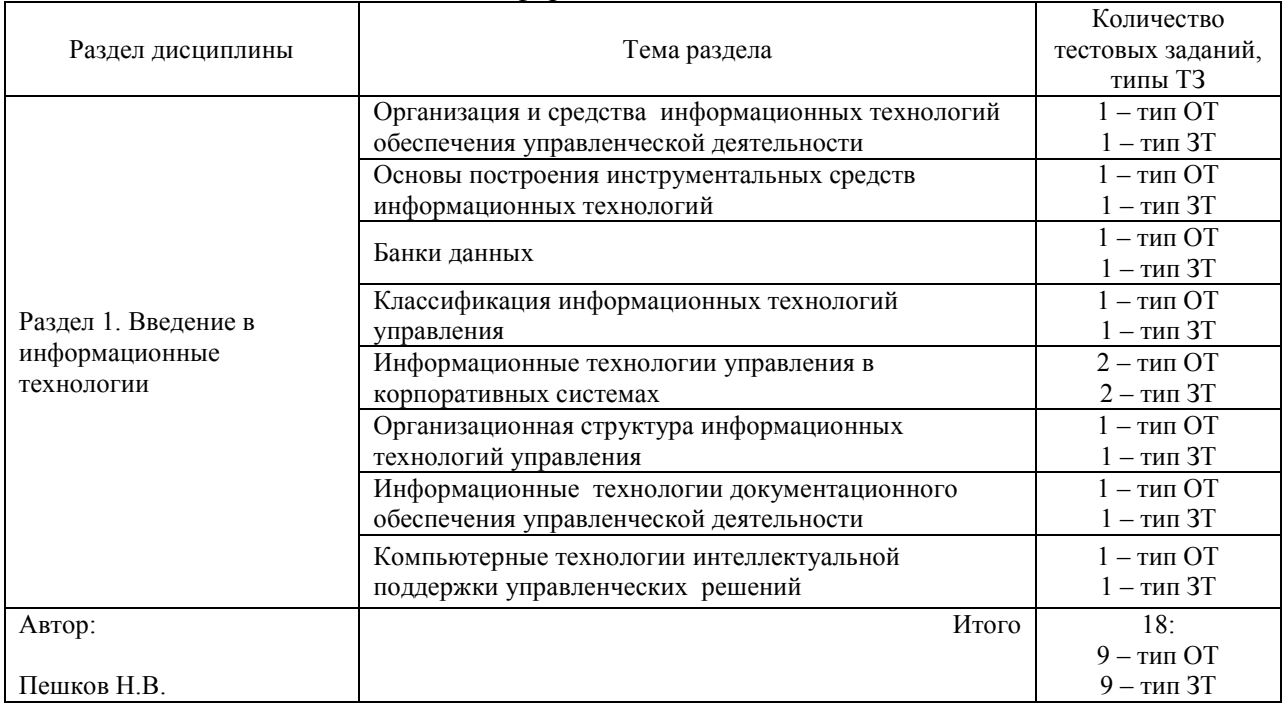

БТЗ, критерии и шкала оценивания, количество вопросов в тестовом задании соответствуют ФОС дисциплины, выставленному в электронной информационнообразовательной среде ЗабИЖТИрГУПС, доступной обучающемуся через его личный кабинет.

Ниже приведен образец типового варианта итогового теста, предусмотренного рабочей программой дисциплины.

> Образец типового варианта итогового теста, предусмотренного рабочей программой дисциплины

- 1. За минимальную единицу измерения информации принят $\leq$
- 2. Сигнал называют дискретным, если…
- а) он непрерывно изменяется по амплитуде во времени;
- б) он может принимать конечное число конкретных значений;
- в) он несет текстовую информацию;
- г) он несет какую-либо информацию.

3. Сложить числа E<sub>16</sub> и 6<sub>8</sub>. Сумму представить в двоичной системе счисления  $\lt$   $>$ .

4. Укажите основание х системы счисления, если известно, что  $47_{10}=21_x$  >.

5. Как называется логическое сложение< $>$ .

6. Защищенность информации и поддерживающей инфраструктуры от случайных или преднамеренных воздействий естественного или случайного характера, которые могут нанести неприемлемый ущерб субъектам информационных отношений в том числе владельцам и пользователям информации и поддерживающей инфраструктуре это <\_\_\_\_\_\_\_\_\_\_\_\_\_\_\_\_\_\_> безопасность

<sup>7.</sup> Угроза – это…

а) потенциальная возможность определенным образом нарушить информационную безопасность;

б) система программных языковых организационных и технических средств, предназначенных для накопления и коллективного использования данных;

в) процесс определения отвечает на текущее состояние разработки требованиям данного этапа.

8. К преднамеренным угрозам относится:

а) традиционный шпионаж и диверсии;

б) ошибки при разработке ИС;

в) алгоритмические и прогр программные ошибки.

9. К методам шпионажа и диверсии относятся:

а) подслушивание;

б) визуальное наблюдение;

в) дезинформация;

б) визуальное наблюдение;<br>в) дезинформация;<br>г) подкуп и шантаж сотрудников.

10. Код обладающий способностью к распространению путем внедрения в другие программы это <\_\_\_\_\_\_\_\_\_ \_\_\_\_\_\_\_\_\_\_\_\_\_\_\_\_\_\_>.

11 Угрозы безопасности разделяются на случайные и <\_\_\_\_\_\_\_\_\_\_\_\_\_\_\_\_\_\_>

12. Что входит в обязанности государства по обеспечению информационной безопасности?

а) Формирование законодательства, регулирующего отношения в информационной сфере.

б) Создание системы стандартизации и технического регулирования, лицензирования и сертификации в области защиты информации.

в) Обеспечение свободного доступа граждан к открытой информации.

13. Основными источниками угроз информационной безопасности являются все указанное в списке:

а) хищение жестких дисков, подключение к сети, инсайдерство;

б) перехват данных, хищение данных, изменение архитектуры системы;

в) хищение данных, подкуп системных администраторов, нарушение регламента работы.

14 Сколько различных слов можно закодировать кодом постоянной длины 3 с помощью алфавита {А, Ц, Г, Т}?

а) 8;

б) 27;

в) 64;

г) 32.

15. Какая формула будет получена при копировании в ячейку D3, формулы из ячейки  $D2?$ 

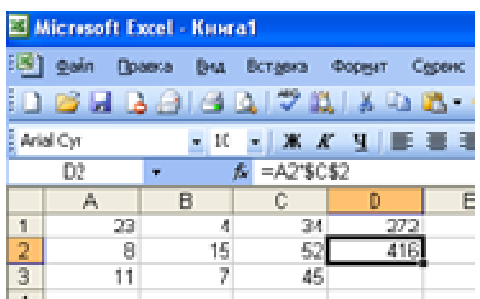

a)  $= A2*SCS2$ ;

 $(6) = $A$2*C2;$ 

в)  $= A3*SC$2;$ 

 $r) = A2*C3.$ 

.

16. Для управления работой компьютера для организации удобной системы размещения программ на диске предназначено <\_\_\_\_\_\_\_\_\_\_\_\_\_\_\_\_\_\_\_\_\_\_> программное обеспечение

17. Лицензия на программное обеспечение – это…

а) документ, определяющий порядок использования программного обеспечения, защищенного авторским правом;

б) документ, определяющий порядок распространения программного обеспечения, защищенного авторским правом;

в) документ, определяющий порядок использования и распространения программного обеспечения, защищенного авторским правом;

г) документ, определяющий порядок использования и распространения программного обеспечения, незащищенного авторским правом.

18. Программы для решения конкретных пользовательских задач обработки информации – это  $\leq$   $\qquad$ 

#### **3.3 Перечень теоретических вопросов к зачету**  (для оценки знаний)

1. Значение информации на стыке столетий

2. Этапы электронного периода развития вычислительной техники

3. Роль информатики и компьютерной техники в формировании современного специалиста

4. Компьютерные базы данных, их состав, назначение и организация

- 5. Направления развития баз знаний и экспертных систем
- 6. Классификация вычислительных систем
- 7. Перспективы развития компьютерной техники

8. Использование портативных компьютеров в современных информационных технологиях

- 9. Основные программы обработки информации в офисе
- 10. Использование пакетов прикладных программ в экономической деятельности

11. Обзор возможностей современных текстовых процессоров для персонального компьютера

- 12. Возможности и тенденции развития табличных процессоров
- 13. Современные системы управления базами данных (СУБД) и их применение
- 14. Программные средства реализации деловой и коммерческой графики
- 15. Возможности средств мультимедиа и перспективы их использования
- 16. Роль телекоммуникационных компьютерных сетей в информации общества
- 17. Понятие, назначение и виды автоматизированных рабочих мест
- 18. Развитие международной компьютерной сети Internet
- 19. Технологии Internet
- 20. Служба электронной почты в Internet
- 21. Организация работы в сети Internet
- 22. Безопасность информации в компьютерных сетях
- 23. Угрозы безопасности и методы защиты компьютерной информации
- 24. Защита данных от несанкционированного доступа

#### **3.4 Перечень типовых простых практических заданий к зачету**  (для оценки умений)

Решите следующие задачи при помощи MicrosoftExcel:

1. Рассчитать, какая сумма окажется на счете, если 27 тыс. руб. положены на 33 года под 13,5 % годовых. Проценты начисляются каждые полгода.

2. Предположим, есть два варианта инвестирования средств в течение 4 лет: в начале каждого года под 26 % годовых или в конце каждого года под 38 % годовых. Пусть ежегодно вносится 300 тыс. руб. Определить, сколько денег окажется на счете в конце 4 го года для каждого варианта.

3. Предположим, Вы хотите зарезервировать деньги для специального проекта, который будет осуществлен через год. Предположим, Вы собираетесь вложить 1000 рублей под 6 % годовых (что составит в месяц 6 %/12 или 0,5 %). Вы собираетесь вкладывать по 100 рублей в начале каждого следующего месяца в течение следующих 12 месяцев. Сколько денег будет на счету в конце 12 месяцев?

4. Рассчитать, какая сумма будет на счете, если сумма размером 5000 тыс. руб. размещена под 12 % годовых на 3 года, а проценты начисляются каждые полгода.

#### **3.5 Перечень типовых простых практических заданий к зачету**  (для оценки навыков и (или) опыта деятельности)

Создайте базу данных в MicrosoftAccess на одну из следующих тем:

1. База данных «Страховая фирма». Ориентировочные таблицы: «Виды страховок», «Клиенты\объекты», «Страховая деятельность»;

2. База данных «Агентство недвижимости». Ориентировочные таблицы: «Объекты недвижимости», «Продажи», «Покупки»;

3. База данных отдела кадров производственного предприятия. Ориентировочные таблицы: «Сотрудники», «Штатное расписание», «Отделы», «Цеха»;

4. База данных фирмы покупки и продажи автомобилей Ориентировочные таблицы: «Продажи», «Покупки», «Автомобили».

#### **4 Методические материалы, определяющие процедуру оценивания знаний, умений, навыков и (или) опыта деятельности, характеризующих этапы формирования компетенций**

В таблице приведены описания процедур проведения контрольно-оценочных мероприятий и процедур оценивания результатов обучения с помощью спланированных оценочных средств в соответствии с рабочей программой дисциплины

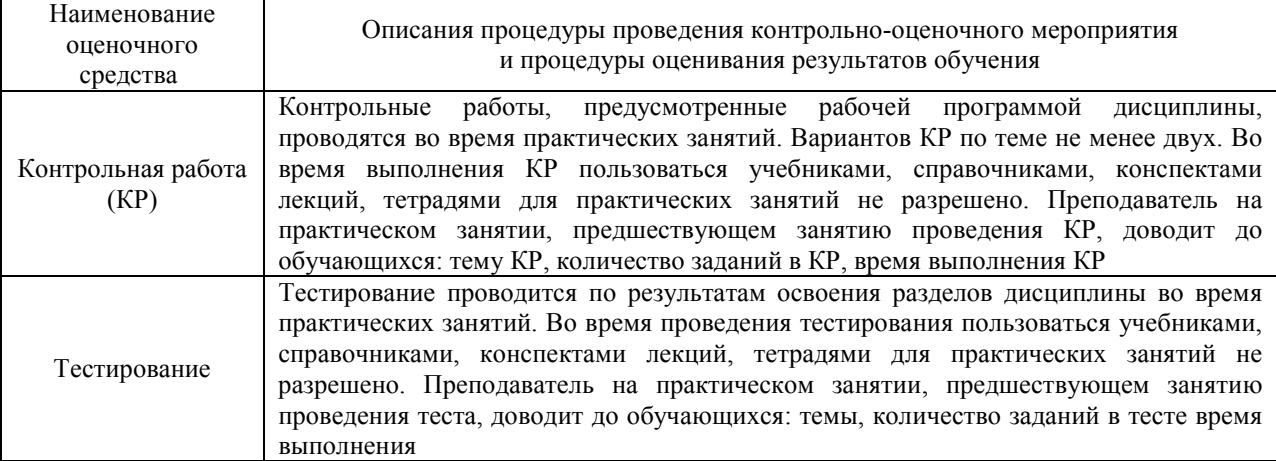

Для организации и проведения промежуточной аттестации в форме зачета составляются типовые контрольные задания или иные материалы, необходимые для оценки знаний, умений, навыков и (или) опыта деятельности, характеризующих этапы формирования компетенций в процессе освоения образовательной программы:

– перечень теоретических вопросов к зачетудля оценки знаний;

– перечень типовых простых практических заданий к зачету для оценки умений;

– перечень типовых практических заданий к зачету для оценки навыков и (или) опыта деятельности.

Перечень теоретических вопросов и перечни типовых практических заданий разного уровня сложности к зачету/экзамену обучающиеся получают в начале семестра через электронную информационно-образовательную среду ЗабИЖТИрГУПС (личный кабинет обучающегося).

#### **Описание процедур проведения промежуточной аттестации в форме зачета и оценивания результатов обучения**

При проведении промежуточной аттестации в форме зачета преподаватель может воспользоваться результатами текущего контроля успеваемости в течение семестра. Оценочные средства и типовые контрольные задания, используемые при текущем контроле, позволяют оценить знания, умения и владения навыками/опытом деятельности обучающихся при освоении дисциплины. С целью использования результатов текущего контроля успеваемости, преподаватель подсчитывает среднюю оценку уровня сформированности компетенций обучающегося (сумма оценок, полученных обучающимся, делится на число оценок).

#### **Шкала и критерии оценивания уровня сформированности компетенций в результате изучения дисциплины при проведении промежуточной аттестации в форме зачета по результатам текущего контроля (без дополнительного аттестационного испытания)**

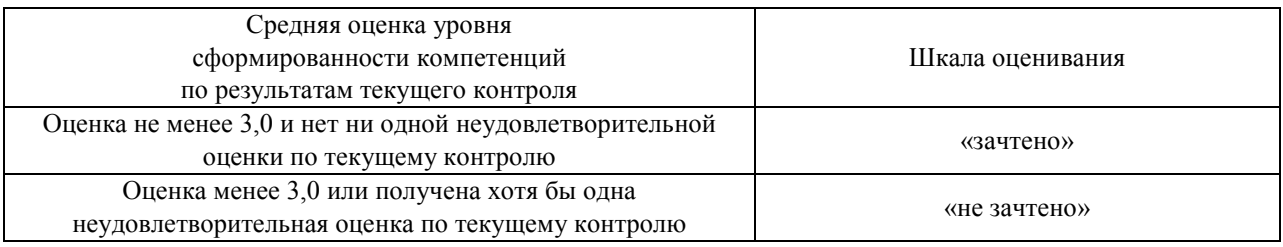

Если оценка уровня сформированности компетенций обучающегося не соответствует критериям получения зачета без дополнительного аттестационного испытания, то промежуточная аттестация в форме зачета проводится в форме собеседования по перечню теоретических вопросов и типовых практических задач (не более двух теоретических и двух практических). Промежуточная аттестация в форме зачета с проведением аттестационного испытания в форме собеседования проходит на последнем занятии по дисциплине*.* 

#### **4 Методические материалы, определяющие процедуру оценивания знаний, умений, навыков и (или) опыта деятельности, характеризующих этапы формирования компетенций**

В таблице приведены описания процедур проведения контрольно-оценочных мероприятий и процедур оценивания результатов обучения с помощью спланированных оценочных средств в соответствии с рабочей программой дисциплины

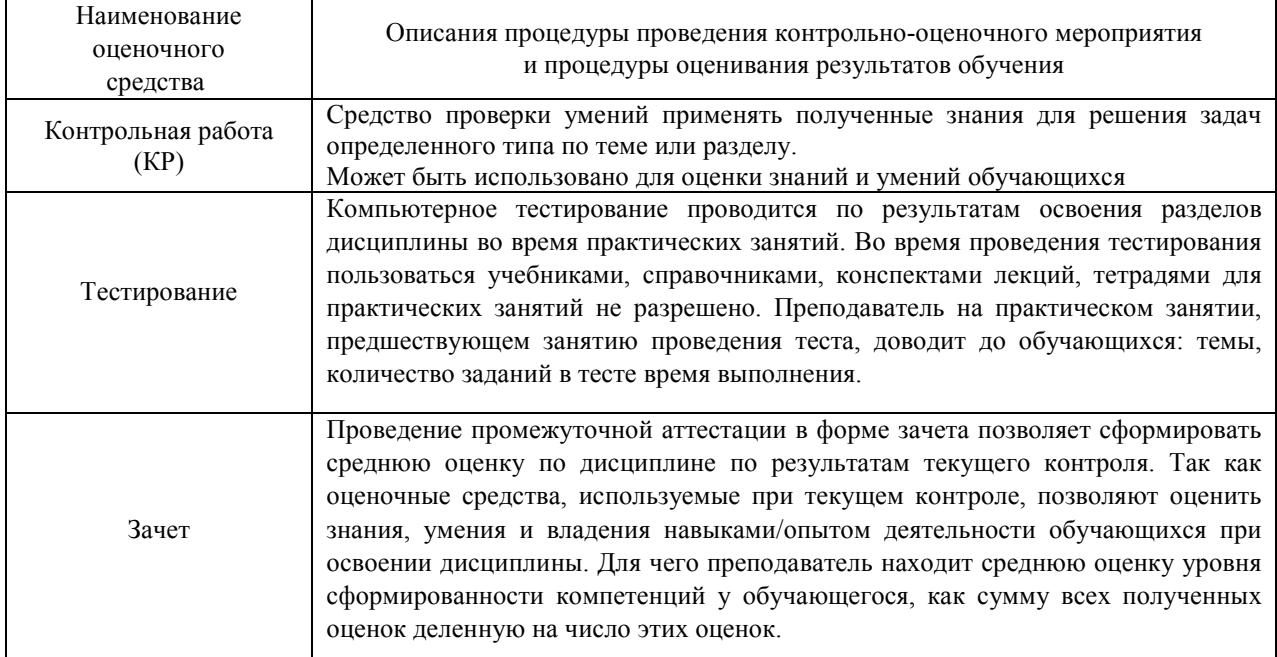

Для организации и проведения промежуточной аттестации (в форме зачета/экзамена) составляются типовые контрольные задания или иные материалы, необходимые для оценки знаний, умений, навыков и (или) опыта деятельности, характеризующих этапы формирования компетенций в процессе освоения образовательной программы:

– перечень теоретических вопросов к зачету/экзамену для оценки знаний;

– перечень типовых простых практических заданий к зачету/экзамену для оценки умений;

– перечень типовых практических заданий к зачету/экзамену для оценки навыков и (или) опыта деятельности.

Перечень теоретических вопросов и перечни типовых практических заданий разного уровня сложности к зачету/экзамену обучающиеся получают в начале семестра через электронную информационно-образовательную среду ИрГУПС (личный кабинет обучающегося).

#### **Описание процедур проведения промежуточной аттестации в форме зачета и оценивания результатов обучения**

При проведении промежуточной аттестации в форме зачета преподаватель может воспользоваться результатами текущего контроля успеваемости в течение семестра. Оценочные средства и типовые контрольные задания, используемые при текущем контроле, позволяют оценить знания, умения и владения навыками/опытом деятельности обучающихся при освоении дисциплины. С целью использования результатов текущего контроля успеваемости, преподаватель подсчитывает среднюю оценку уровня сформированности компетенций обучающегося (сумма оценок, полученных обучающимся, делится на число оценок).

#### **Шкала и критерии оценивания уровня сформированности компетенций в результате изучения дисциплины при проведении промежуточной аттестации в форме зачета по результатам текущего контроля (без дополнительного аттестационного испытания)**

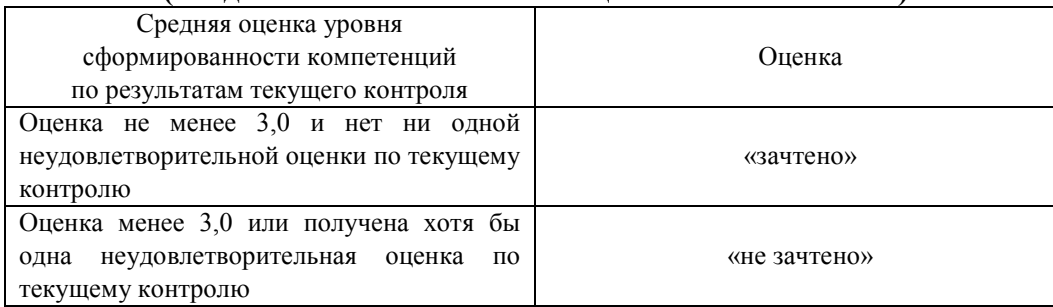

Если оценка уровня сформированности компетенций обучающегося не соответствует критериям получения зачета без дополнительного аттестационного испытания, то промежуточная аттестация в форме зачета проводится в форме собеседования по перечню теоретических вопросов и типовых практических задач (не более двух теоретических и двух практических). Промежуточная аттестация в форме зачета с проведением аттестационного испытания в форме собеседования проходит на последнем занятии по дисциплине*.*